# Starting Responsibility Pay

| Introduction                     | This guide provides the procedures for starting responsibility pay in Direct Access (DA).                                                                                                    |
|----------------------------------|----------------------------------------------------------------------------------------------------|
| Reference                        | (a) Coast Guard Pay Manual, COMDTINST M7220.29 (series)                                                                                                    |
| Begin and End<br>Dates           | Responsibility pay <b>starts</b> on the day of assumption of duty and <b>stops</b> on the actual day of relief from duty as commanding officer. At no time will responsibility pay be paid concurrently to more than one officer assigned the same vessel, <b>except</b> for the assumption date and the relief date.                                                                                                    |
| Acting<br>Commanding<br>Officers | An officer serving as an acting commanding officer for a period of less<br>than 30 days is <b>not</b> entitled to responsibility pay. However, when it is<br>known that the commanding officer will be absent for more than 30 days,<br>authorization may be requested from Commandant (CG-1332) to pay<br>responsibility pay to the acting commanding officer.                                                                 |
| Important<br>Information         | If it is discovered that a member is erroneously receiving Responsibility<br>pay that is <b>not</b> the result of an action request, it is important to submit a<br>PPC Trouble Ticket (see <u>Submitting Trouble Tickets with Supporting</u><br><u>Documents</u> ) to have the Responsibility pay stopped and any overpayment<br>recouped.                                                                                     |
| Auditing<br>Standards            | <ul> <li><u>Chapter 11.A of the 3PM</u> implemented a standard business process for submitting and validating pay transactions entered by Servicing Personnel Offices (SPOs). See the following user guides for navigating, identifying, and researching pay transactions:</li> <li><u>Pay Calculation Results</u></li> <li><u>One Time Positive Input (OTPI)</u></li> <li><u>Element Assignment by Payee (EABP)</u></li> </ul> |
|                                  | Continued on next page                                                                                                    |

1

**Procedures** See below.

Action Step Select Requests from the My Homepage drop-down. Click on the Payroll 1 Requests Tile.  $\bigcirc$ :  $\oslash$ ŵ My Homepage 🔻 Payroll Requests ge My Homepage nn Requests 5 8 Production D 1.5 Select the Responsibility Pay option. Career Sea Time Override View My Requests Career Sea Pay Premium Absence Request Balance Adjustment Civilian Clothing Allowance 🔚 Hardship Duty Pay Suppl Clothing Allowance Pay Corrections Contraction of the second second seco E Responsibility Pay Diving Duty Pay Career Sea Pay on TDY 🔚 Foreign Language Pay Hazardous Duty Pay Approved Absence Corrections Cadet COMRATS Family Separation Allowance PHS Installment Special Pay Advance Pay PHS Monthly Special Pay 📄 Special Duty Pay Request EBDL Completion Advance Liquidation Schedule Remove EBDL Completion Assignment Pay Request Proxy - BRS Enrollment Assignment Incentive Pay Proxy - BRS Disenrollment Meal Rate Proxy - Continuation Pay Cadet ICA TSP Adjustment Request Hostile Fire Pay Non-Chargeable Absence Combat Tax Exclusion SMR Batch Submission 🔚 Career Sea Time

#### Procedures,

continued

| Step | Action                                                                                                    |  |  |  |  |  |  |  |
|------|----------------------------------------------------------------------------------------------------|--|--|--|--|--|--|--|
| 2    | Enter the member's Empl ID and click Add.                                                                                                    |  |  |  |  |  |  |  |
|      | Add Action Request                                                                                                    |  |  |  |  |  |  |  |
|      | Add a New Value                                                                                                    |  |  |  |  |  |  |  |
|      | Empl ID 1234567                                                                                                    |  |  |  |  |  |  |  |
|      |                                                                                                    |  |  |  |  |  |  |  |
|      | Add                                                                                                    |  |  |  |  |  |  |  |
| 3    | The Responsibility Pay Action Request will display.                                                                                                    |  |  |  |  |  |  |  |
|      | Action Request                                                                                                    |  |  |  |  |  |  |  |
|      | Submit Responsibility Pay                                                                                                    |  |  |  |  |  |  |  |
|      | Targaryen, Aegon                                                                                                    |  |  |  |  |  |  |  |
|      | Instructions for Responsibility Pay on TDY                                                                                                    |  |  |  |  |  |  |  |
|      | <ol> <li>Click <u>Starting Responsibility Pay</u> for instructions on starting responsibility pay</li> <li>Click <u>Stopping Responsibility Pay</u> for instructions on stopping responsibility pay</li> </ol> |  |  |  |  |  |  |  |
|      | Request Details                                                                                                    |  |  |  |  |  |  |  |
|      | Start/Stop:                                                                                                    |  |  |  |  |  |  |  |
|      | Begin Date:                                                                                                    |  |  |  |  |  |  |  |
|      | End Date:                                                                                                    |  |  |  |  |  |  |  |
|      | Get Details                                                                                                    |  |  |  |  |  |  |  |
|      | Request Information                                                                                                    |  |  |  |  |  |  |  |
|      | Rate:                                                                                                    |  |  |  |  |  |  |  |
|      | Comment:                                                                                                    |  |  |  |  |  |  |  |
|      |                                                                                                    |  |  |  |  |  |  |  |
|      | Submit Resubmit Withdraw                                                                                                    |  |  |  |  |  |  |  |
|      |                                                                                                    |  |  |  |  |  |  |  |
| 4    | Using the Start/Stop drop-down, select Start.                                                                                                    |  |  |  |  |  |  |  |
|      | Request Details                                                                                                    |  |  |  |  |  |  |  |
|      | Start/Stop:                                                                                                    |  |  |  |  |  |  |  |
|      | Begin Date:                                                                                                    |  |  |  |  |  |  |  |
|      | End Date:                                                                                                    |  |  |  |  |  |  |  |
|      | Get Details                                                                                                    |  |  |  |  |  |  |  |
|      |                                                                                                    |  |  |  |  |  |  |  |

#### Procedures,

continued

| Step | Action                                                                                      |  |  |  |  |  |  |  |  |  |
|------|---------------------------------------------------------------------------------------------|--|--|--|--|--|--|--|--|--|
| 5    | Enter the <b>Begin Date</b> . Enter an <b>End Date</b> <u>only</u> if known (generally only |  |  |  |  |  |  |  |  |  |
|      | entered for short-term authorization of responsibility pay, see Acting                      |  |  |  |  |  |  |  |  |  |
|      | Commanding Officer at the beginning of this guide).                                         |  |  |  |  |  |  |  |  |  |
|      |                                                                                             |  |  |  |  |  |  |  |  |  |
|      | Click Get Details.                                                                          |  |  |  |  |  |  |  |  |  |
|      | Request Details                                                                             |  |  |  |  |  |  |  |  |  |
|      | Start/Stop: Start V                                                                         |  |  |  |  |  |  |  |  |  |
|      | Begin Date: 07/17/2020                                                                      |  |  |  |  |  |  |  |  |  |
|      | End Date:                                                                                   |  |  |  |  |  |  |  |  |  |
|      |                                                                                             |  |  |  |  |  |  |  |  |  |
|      | Get Details                                                                                 |  |  |  |  |  |  |  |  |  |
|      |                                                                                             |  |  |  |  |  |  |  |  |  |
| (    | $T_{i}$ = D = $(1 + 1)^{i}$ = $(1 + 1)^{i}$ = $(1 + 1)^{i}$                                 |  |  |  |  |  |  |  |  |  |
| 6    | The <b>Request Information</b> will populate with the monthly rate.                         |  |  |  |  |  |  |  |  |  |
|      | Request Details                                                                             |  |  |  |  |  |  |  |  |  |
|      | Start/Stop: Start V                                                                         |  |  |  |  |  |  |  |  |  |
|      | Begin Date: 07/17/2020                                                                      |  |  |  |  |  |  |  |  |  |
|      | End Date:                                                                                   |  |  |  |  |  |  |  |  |  |
|      |                                                                                             |  |  |  |  |  |  |  |  |  |
|      | Get Details                                                                                 |  |  |  |  |  |  |  |  |  |
|      | Request Information                                                                         |  |  |  |  |  |  |  |  |  |
|      |                                                                                             |  |  |  |  |  |  |  |  |  |
|      | Rate: \$100                                                                                 |  |  |  |  |  |  |  |  |  |
|      |                                                                                             |  |  |  |  |  |  |  |  |  |

#### Procedures,

continued

| Step | Action                                                                                                    |  |  |  |  |  |  |  |
|------|----------------------------------------------------------------------------------------------------|--|--|--|--|--|--|--|
| 7    | Enter any comments as appropriate and click Submit.                                                                                                    |  |  |  |  |  |  |  |
|      | Action Request<br>Submit Responsibility Pay                                                                                                    |  |  |  |  |  |  |  |
|      | Targaryen, Aegon<br>Instructions for Responsibility Pay on TDY<br>1. Click <u>Starting Responsibility Pay</u> for instructions on starting responsibility pay<br>2. Click <u>Stopping Responsibility Pay</u> for instructions on stopping responsibility pay                                                                                                    |  |  |  |  |  |  |  |
|      | Request Details                                                                                                    |  |  |  |  |  |  |  |
|      | Start/Stop:     Start       Begin Date:     07/17/2020       End Date:     Image: Image: |  |  |  |  |  |  |  |
|      | Get Details                                                                                                    |  |  |  |  |  |  |  |
|      | Request Information Rate: \$100                                                                                                    |  |  |  |  |  |  |  |
|      | Comment: Provide comments as appropriate, i.e. Assumed command on 07/17/2020.                                                                                                    |  |  |  |  |  |  |  |
|      | Submit Resubmit Withdraw                                                                                                    |  |  |  |  |  |  |  |
| 8    | The Request Status will update to <b>Pending</b> and the request will be routed to the SPO tree for approval.                                                                                                    |  |  |  |  |  |  |  |
|      | Request Status: Pending     View/Hide Comments                                                                                                    |  |  |  |  |  |  |  |
|      | 1 Pending O Multiple Approvers CGHRSUP for User's SPO                                                                                                    |  |  |  |  |  |  |  |
|      | Comments                                                                                                    |  |  |  |  |  |  |  |
|      | Aegon Targaryen at 07/20/2020 - 1:30 PM<br>Provide comments as appropriate, i.e. Assumed command on<br>07/17/2020.                                                                                                    |  |  |  |  |  |  |  |
|      |                                                                                                    |  |  |  |  |  |  |  |

#### Procedures,

continued

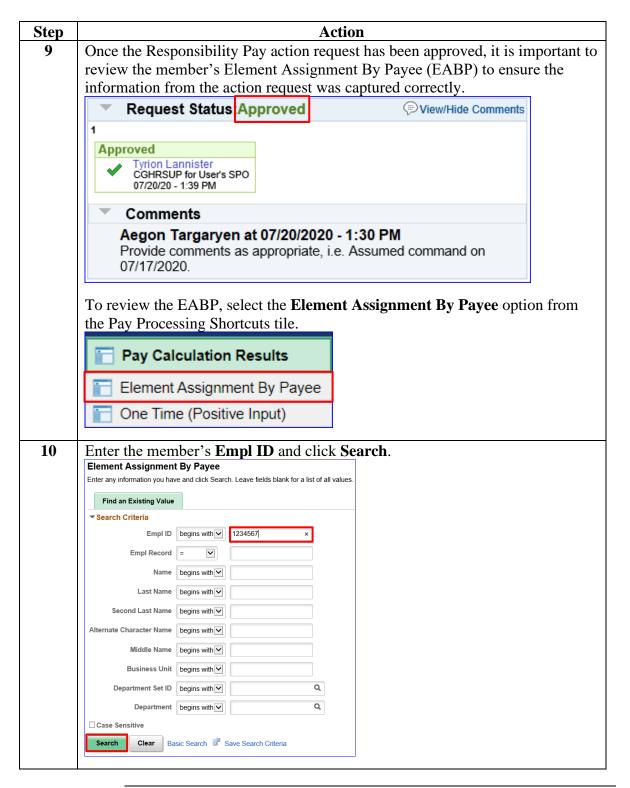

#### Procedures,

continued

| Step | Action                                                                                                    |                            |             |                  |                |            |                               |          |  |  |
|------|----------------------------------------------------------------------------------------------------|----------------------------|-------------|------------------|----------------|------------|-------------------------------|----------|--|--|
| 11   | A list of the member's EABPs will display. Scroll through the list and locate                                                                                                    |                            |             |                  |                |            |                               |          |  |  |
|      | the Element <b>RSPLTY PAY</b> . Ensure the Date(s) match the information entered                                                                                                    |                            |             |                  |                |            |                               |          |  |  |
|      | in Step 5.                                                                                                    |                            |             |                  |                |            |                               |          |  |  |
|      | Element Assignment By Payee                                                                                                    |                            |             |                  |                |            |                               |          |  |  |
|      | Aegon Targaryen ID 1234567 Empl Record                                                                                                    |                            |             |                  |                |            |                               |          |  |  |
|      | Selection Cr                                                                                                    | riteria                    |             |                  |                |            |                               |          |  |  |
|      |                                                                                                    | egory                      |             |                  |                |            |                               |          |  |  |
|      | Entry                                                                                                    |                            |             | Element Nar      | ne             | Se         | Select with Matching Criteria |          |  |  |
|      | As of Date                                                                                                    |                            |             |                  |                |            | Clear                         |          |  |  |
|      | Assignments                                                                                                    |                            |             |                  |                |            |                               |          |  |  |
|      | Elements                                                                                                    | Recipient                  |             |                  |                | 4          | 1-21 of 21                    |          |  |  |
|      | Element<br>Name≜                                                                                                    | Description                | 11*         | Process<br>Order | Begin Date -   | End Date   | Active                        | Instance |  |  |
|      | RSPLTY PAY                                                                                                    | LTY PAY Responsibility Pay |             | 999              | 999 07/17/2020 |            | V                             | 1 ^      |  |  |
|      | TRICARE DEP                                                                                                    | Tricare Depend             | lent Dental | 999              | 04/01/2020     |            | ×                             | 7        |  |  |
|      | CFC Combined Federal Campaign                                                                                                    |                            |             |                  | 03/01/2020     | 03/31/2020 | ×                             | 6        |  |  |
|      | TRICARE DEP                                                                                                    | Tricare Depend             | lent Dental | 999              | 04/01/2019     | 03/31/2020 | V                             | 6        |  |  |
| 12   | <ul> <li>Once the action request has processed through a pay calculation (run nightly), is important to review the member's Pay Calculation Results to ensure it processed for pay correctly.</li> <li>To review the Pay Calculation Results, select Pay Calculation Results option from the Pay Processing Shortcuts tile.</li> <li>Pay Calculation Results</li> </ul> |                            |             |                  |                |            |                               |          |  |  |
|      |                                                                                                    |                            |             |                  |                |            |                               |          |  |  |
|      | Elem                                                                                                    | ent Assigr                 | nment By F  | Payee            |                |            |                               |          |  |  |
|      | Cne Time (Positive Input)                                                                                                    |                            |             |                  |                |            |                               |          |  |  |
|      |                                                                                                    |                            |             |                  |                |            |                               |          |  |  |

### Procedures,

continued

| Step | Action                                                                                                    |            |                               |                             |                        |         |                        |                     |                                |                    |
|------|----------------------------------------------------------------------------------------------------|------------|-------------------------------|-----------------------------|------------------------|---------|------------------------|---------------------|--------------------------------|--------------------|
| 13   | Enter the member's <b>Empl ID</b> and click <b>Search</b> . Select the most recent pay                                                                                                    |            |                               |                             |                        |         |                        |                     |                                |                    |
|      | calendar from the Search Results.                                                                                                    |            |                               |                             |                        |         |                        |                     |                                |                    |
|      | Results by Calendar Group                                                                                                    |            |                               |                             |                        |         |                        |                     |                                |                    |
|      | Enter any information you have and click Search. Leave fields blank for a list of all values.                                                                                                    |            |                               |                             |                        |         |                        |                     |                                |                    |
|      | Find an Existing Value                                                                                                    |            |                               |                             |                        |         |                        |                     |                                |                    |
|      | ▼ Search Criteria                                                                                                    |            |                               |                             |                        |         |                        |                     |                                |                    |
|      | Empl ID begins with 🔽 1234567                                                                                                    |            |                               |                             |                        |         |                        |                     |                                |                    |
|      | Empl Record = 0                                                                                                    |            |                               |                             |                        |         |                        |                     |                                |                    |
|      | Calendar Group ID begins with                                                                                                    |            |                               |                             |                        |         |                        |                     |                                |                    |
|      | Name begins with                                                                                                    |            |                               |                             |                        |         |                        |                     |                                |                    |
|      | Search Clear Basic Search 🖉 Save Search Criteria                                                                                                    |            |                               |                             |                        |         |                        |                     |                                |                    |
|      |                                                                                                    | 0.04       |                               |                             | we ocaren one          |         |                        |                     |                                |                    |
| 14   | Under the                                                                                                    | e Earn     | ings and                      | Dedu                        | ctions tab             | ), sc   | roll to                | the mos             | t recent                       | Calendar           |
|      |                                                                                                    |            |                               |                             |                        |         |                        | 0                   |                                | locate the         |
|      | RSPLTY                                                                                                    | Y PAY      | element.                      | In th                       | is exampl              | e, no   | otice th               | e Slice             | Begin I                        | Date indicates     |
|      | the Start                                                                                                    | Date e     | ntered in S                   | Step 5                      | í                      |         |                        |                     |                                |                    |
|      | Calendar Group                                                                                                    | p Results  | Earnings and Dec              | luctions                    | <u>A</u> ccumulators   | Supp    | porting Elemen         | ts                  |                                |                    |
|      | Aegon Targaryen         Employee         Empl ID         1234567         Empl Record         0           Calendar Group ID         C120071         202007 On-Cycle AD End Month         0             |            |                               |                             |                        |         |                        |                     | Empl Record 0                  |                    |
|      | Calendar Group ID C1200/1 20200/ On-Cycle AD End Month<br>Calendar Information Q   I I I I I I I I I I I I I I I I I I                                                                                |            |                               |                             |                        |         |                        |                     | <ul> <li>◀ 3 of 3 ♥</li> </ul> |                    |
|      |                                                                                                    | Cale       | endar ID CG ACT 2             | 020M07E                     |                        |         | Pay Group              | USCG                |                                |                    |
|      |                                                                                                    | -          | Number 1<br>It Value 5,911.76 | 1                           | USD                    | Net Re  | Version<br>esult Value |                     | USD                            | Revision 1         |
|      | Earnings & De                                                                                                    |            | 0,011.10                      |                             |                        |         |                        | .,                  |                                |                    |
|      | <b>₽</b> Q                                                                                                    |            |                               |                             |                        |         |                        |                     | 1-5 of 18 🔽                    | View All           |
|      | Element Re                                                                                                    | sults C    | omponents <u>R</u> e          | tro Adjustm                 | ents <u>D</u> eduction | Arrears | <u>U</u> ser Fi        |                     |                                |                    |
|      | Element Type                                                                                                    | Element Na | ime Amo                       | ount Desc                   | ription                |         | Instance               | Slice Begin<br>Date | Slice End<br>Date              | Resolution Details |
|      | Earnings                                                                                                    | BAH        | 1098.0000                     | 00 <u>;</u> Basio           | Allowance for Hous     | ng      | 0                      | 07/16/2020          | 07/31/2020                     | Resolution Details |
|      | Earnings BAS 128.340000                                                                                                    |            | 00 <u>5</u> Basio             | Basic Allow for Subsistence |                        | 0       | 07/16/2020             | 07/31/2020          | Resolution Details             |                    |
|      | Earnings BASIC PAY 4638.750000                                                                                                    |            |                               | 00 <u>,</u> Basio           | Basic Pay              |         |                        | 07/16/2020          | 07/31/2020                     | Resolution Details |
|      | Earnings                                                                                                    | RSPLTY PA  | Y 46.6700                     | 00🛒 Resp                    | Responsibility Pay     |         | 1                      | 07/17/2020          | 07/31/2020                     | Resolution Details |
|      | Deduction     ASSOC DUES     6.00000 <sub>x</sub> Association Dues     1     07/16/2020     07/31/2020     Resolution Details       Return to Search     Previous in List     Next in List     Notify |            |                               |                             |                        |         |                        |                     | Resolution Details             |                    |
|      |                                                                                                    |            |                               |                             |                        |         |                        |                     |                                |                    |
|      |                                                                                                    |            |                               |                             |                        |         |                        |                     |                                |                    |